### **SYLLABUS**

**DIVISION:** Business and Engineering Technology **REVISED:** Spring, 2014 **CURRICULA IN WHICH COURSE IS TAUGHT:** IST, Information Systems Technology **COURSE NUMBER AND TITLE:** ITD 210 – Web Page Design II **CREDIT HOURS:** 3 **HOURS CONTACT HOURS:** 3. **LAB:** 0, **LAB:** 3

====================================================================================

### **I. CATALOG DESCRIPTION:** ITD 210 - Incorporates advanced techniques in web site planning, design, usability, accessibility, advanced site management, and maintenance utilizing web editor software(s).

## **II. RELATIONSHIP OF THE COURSE TO CURRICULA OBJECTIVES:** ITD 210 will address the following IST program outcomes:

- Implement Information Technology skills required by software applications.
- Apply methodologies to stay current in IT offerings, trends, and certifications.
- Apply analytical and problem solving skills for computer system designs, planning, and support.
- Design, code, test, debug, and document software needed for computer system implementation and maintenance.
- Apply current IT industry standards, protocols, and techniques.

## **III. REQUIRED BACKGROUND:** Recommended prerequisite is ITD 110.

# **IV. COURSE CONTENT:**

- Continuing to explore HTML 5 and CSS 3 as introduced in ITD 110.
- CSS Layout
- Forms
- Audio & Video
- HTML 5 Animation
- Introduction to using JavaScript

### **V. THE FOLLOWING GENERAL EDUCATION OBJECTIVES WILL BE ADDRESSED IN THIS COURSE.**

Scientific Reasoning

- **\_\_\_\_\_\_** Cultural and Social Understanding **X** Information Literacy
- **X** Communication **X** Critical Thinking
	-
	- **Personal Development Constanting Constanting Personal Development Quantitative Reasoning**

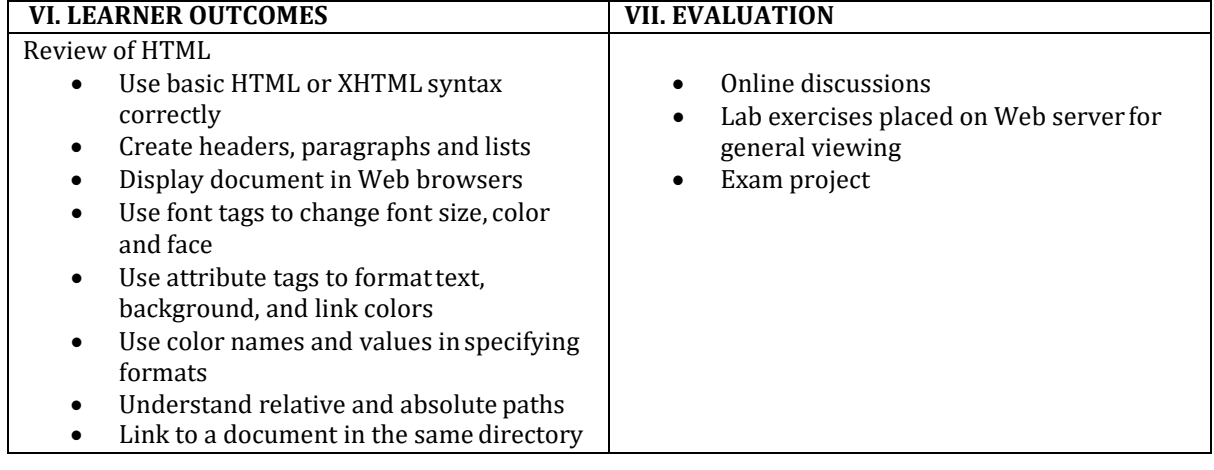

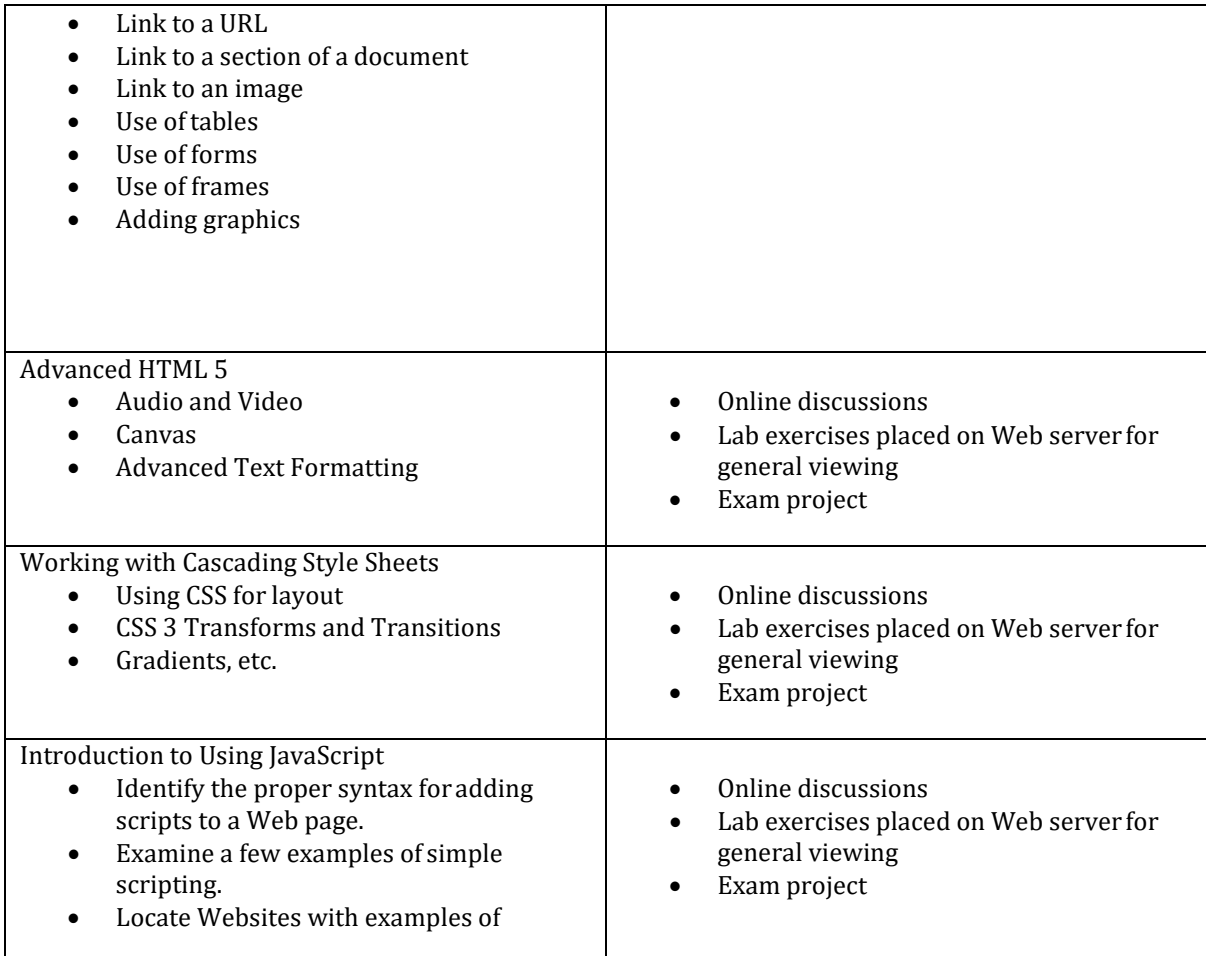

Revised Jul 17, 2014